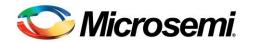

# Microsemi® Corporation

March 18, 2015

**Customer Notification No:** CN1503 **Customer Advisory Notice (CAN)** 

Subject: SmartFusion2® and IGLOO2® In-Application Programming (IAP) or In-System programming

(ISP) workaround for internal Fabric SRAM.

## **Description:**

This Customer Advisory Notice covers a workaround for SmartFusion2 and IGLOO2 applications using In-Application Programming (IAP) or SmartFusion2 applications using In-System Programming (ISP) methodologies.

Currently, after IAP or a SmartFusion2 ISP operation is initiated by the Cortex-M3, the internal Fabric SRAMs (LSRAM and uSRAM) are inaccessible. All other aspects of the device are operational.

### Workaround:

Users must follow the new guidelines described in the following application notes to enable the use of Fabric SRAMs after an IAP or ISP operation. The procedure is outlined here:

- 1. Instantiate the Tamper Macro
  - a. Configure the macro to expose a reset input port to the System Controller
- 2. On power-up:
  - a. Write to any uSRAM or LSRAM, a test pattern
  - b. Read from memory, the previously written test pattern
  - c. If read pattern != write pattern
    - i. Reset System Controller via Tamper Macro

The following demo guides have been updated to implement the workaround:

In System Programming using the USB OTG Controller

In System Programming using the UART Interface

In Application Programming using the PCIe Interface

#### **Contact Information:**

For further clarifications or questions, email Microsemi's Technical Support at: soc\_tech@microsemi.com

## Regards,

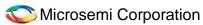

Customer Notification (CN) or Customer Advisory Notice (CAN) are confidential and proprietary information of Microsemi and is intended only for distribution by Microsemi to its customers, for customers' use only. It must not be copied or provided to any third party without Microsemi's prior written consent.

Microsemi Corporation One Enterprise, Aliso Viejo CA 92656 USA Within the USA: +1 (800) 713-4113 Outside the USA: +1 (949) 380-6100 Sales: +1 (949) 380-6136

Fax: +1 (949) 215-4996 · www.microsemi.com E-mail: sales.support@microsemi.com